CSCI 136 Data Structures & Advanced Programming

> Lecture 33 Fall 2017 Instructors: 64187692

#### Announcements

- No Lab This Week
- This Wednesday
	- Problem Set is due
- This Friday
	- SCS Forms
- Final Exam is Thursday, December 14
	- 9:30-noon in Biology 112
	- Cumulative, but focused on second half of course

#### Last Time

- Finished Prim's Algorithm for min-cost spanning tree problem
- Presented Dijkstra's Algorithm for singlesource shortes paths problem

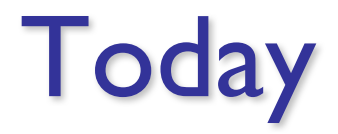

• Maps & Hashing

#### **Maps**

Recall the *Dictionary Problem*

- Store (key, value) pairs
	- Key is unique (no repeated keys)
	- Each key is associated with a value
	- Different keys can hold same value
	- Key/value pairs can be replaced to change value
- Goal: Fast storage and retrieval of information

## The Map Interface

- Key Methods for Map<K, V>
	- boolean containsKey(K key) true iff key exists in map
	- boolean containsValue(V val) true iff val exists at least once in map
	- V get(K key) get value associated with key
	- V put(K key, V val) insert mapping from key to val, returns value replaced (old value) or null
	- V remove(K key) remove mapping from key to val

#### • As well as

- int size() returns number of entries in map
- boolean isEmpty() true iff there are no entries
- void clear() remove all entries from map

#### Map Interface : Additional Methods

- Other methods for Map<K, V>:
	- void putAll(Map<K,V> other) puts all key-value pairs from Map other in map
	- Set<K> keySet() return set of keys in map
	- Structure<V> valueSet() return set of values
	- Set<Association<K,V>> entrySet() return set of keyvalue pairs from map

## Simple Implementation: MapList

- Think back to Lab 2, but a list instead of a Vector
- Uses a SinglyLinkedList of Associations as underlying data structure
- How would we implement get(K key)?
- How would we implement put(K key, V val)?

#### MapList.java

public class MapList<K, V> implements Map<K, V>{

```
//instance variable
SinglyLinkedList<Association<K,V>> data; 
public V put (K key, V value) {
  Association<K,V> temp =
         new Association<K, V> (key, value);
  // Association equals() just compares keys
  Association<K, V> result = data.remove(temp);
```

```
data.addFirst(temp);
if (result == null) return null;
else return result.getValue();
```
}

}

#### Simple Map Implementation

- What is the running time of:
	- containsKey(K key)?
	- containsValue(V val)?
- Bottom line: not O(1)!

## Hashing in a Nutshell

- Can we beat the O(log n) performance of BST structures on add/remove/contains *without* requiring keys to be comparable?
- Yes: In certain situations/on average
- And Introducing....
	- int hashCode() returns hash code associated with map
		- *All* object types support this method
	- Use the hashCode method for the key type
- hash Code returns an int which can be used as an index into an array

## Hashing in a Nutshell

- Warning: hashCode() value can be negative
	- The String class hash Code method can return negative values
		- "abcdefg".hashCode() yields -1206291356
	- Use abs(key.hashCode()) % array.length to find index int index = abs(key.hashCode()) % array.length ;

#### • Or

int mask =  $0b01111111_1111111111111111111111;$ int index = (key.hashCode() & mask) % array.length ;

### Hashing in a Nutshell

- Group objects into "bins" (indexed by ints)
- To add/remove/find an object
	- Compute its hashCode to get bin number
- If multiple objects hash to same bin (*collision!)*, then search (somehow)
- Works best when objects are evenly distributed among bins

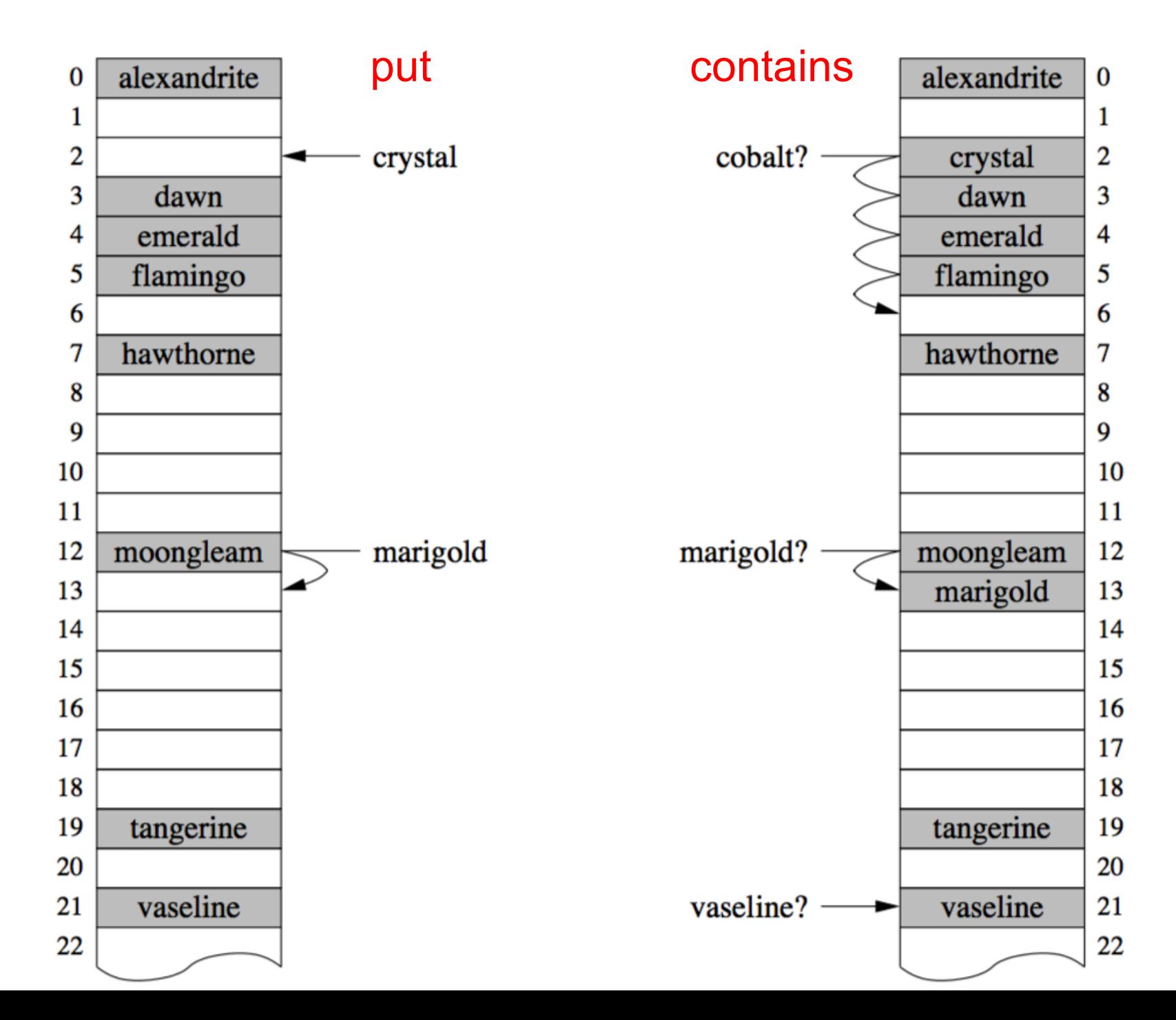

14

## Implementing HashTable

- How do we add Associations to the array?
	- Can get complicated if collisions occur
- Two approaches
	- Open addressing (using probing)
	- External chaining

## Reserving Empty Slots

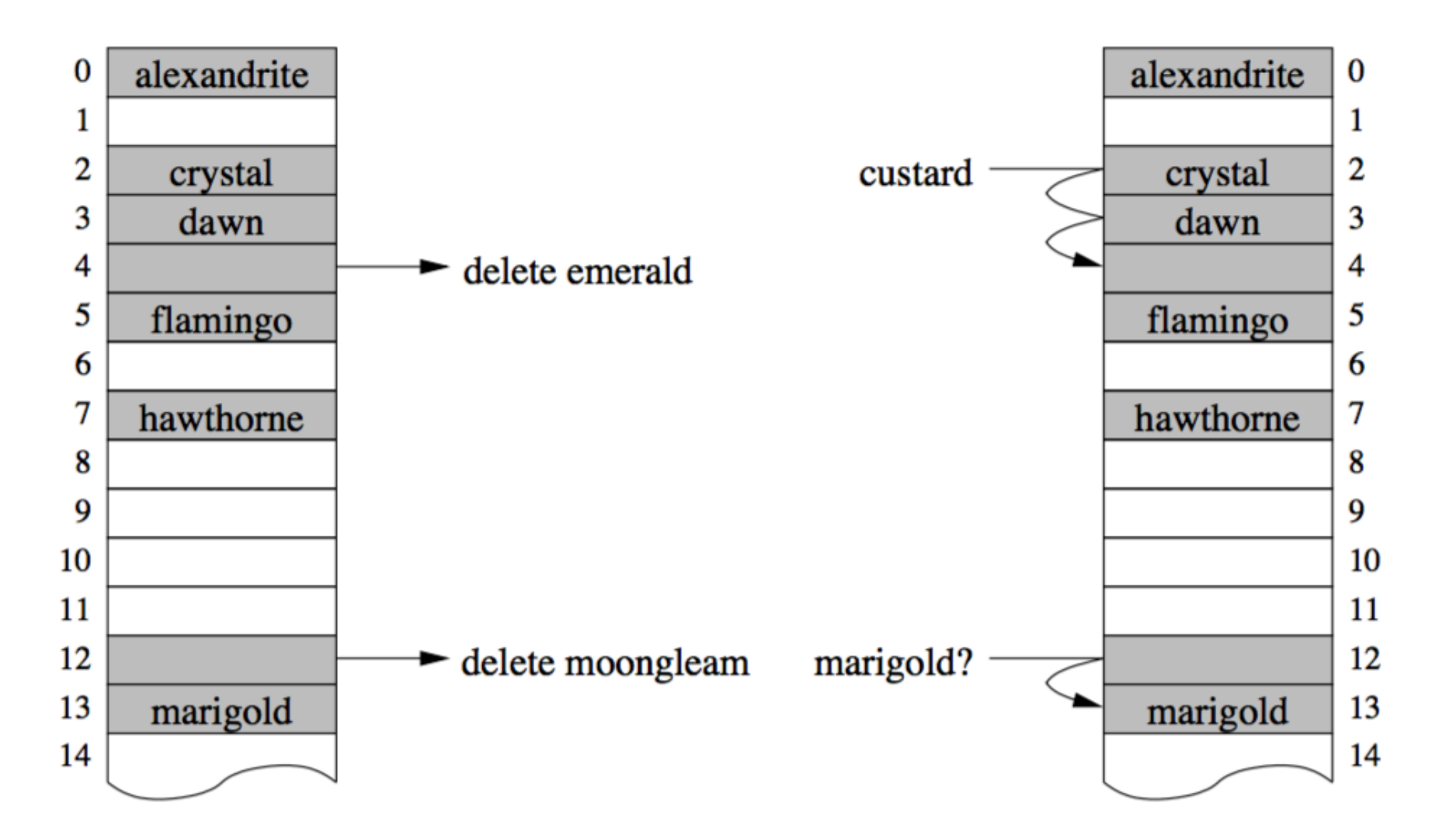

## Collisions & Clustering

- On collision, begin *linear probing* to find a slot
	- Add k (for some k>0) to current index; repeat
	- Insert data into first available slot
- Note: If k divides n, we can only access n/k slots
	- So, either set  $k = 1$  or choose n to be prime (or both)!
- This method leads to *clustering*
	- Primary clustering: keys with *the same* hash value fill in consecutively probed slots
	- Secondary clustering: keys with *different* hash value fill in consecutively probed slots

## External Chaining

- Downsides of linear probing
	- What if array is almost full?
	- Linear probing is inefficient on almost-full arrays
- How can we avoid this problem?
	- Keep all values that hash to same bin in a "collection"
		- Usually a SLL
	- External chaining "chains" objects with the same hash value together

## How Efficient is Hashing

- Linear probing:
	- put/get/remove all depend on time to find correct bin
- External chaining
	- put/get/remove depend on
		- time to find bin, plus
		- time to find element in bin's chain
- How can we optimize time to find right bin?

#### Load Factor

- Need to keep track of how full the table is
	- Why?
	- What happens when array fills completely?
- Load factor is a measure of how full the hash table is
	- LF =  $\#$  elements/table size
- When LF reaches some threshold, need to double size of array (a typical threshold is 0.6)
	- How?

# Doubling Array

- Cannot just copy values---why?
	- Hash values may change
	- Example
		- Suppose key.hashCode() = 27. Then
			- $-$  key.hashCode() %  $8 = 3$ ;
			- $-$  key.hashCode() %  $16 = 11$ ;
- Have to recompute all hash codes

## Good Hashing Functions

- Important point:
	- All of this hinges on using "good" hash functions that spread keys "evenly"
- Good hash functions
	- Fast to compute
	- Uniformly distribute keys
- Almost always have to test "goodness" empirically

#### Example Hash Functions

- What are some feasible hash functions for Strings?
	- First char ASCII value mapping
		- 0-255 only
		- Not uniform (some letters more popular than others)
	- Sum of ASCII characters
		- Not uniform lots of small words
		- smile, limes, miles, slime are all the same

#### Example Hash Functions

- String hash functions
	- Weighted sum
		- Small words get bigger codes
		- Distributes keys better than non-weighted sum
	- Let's look at different weights...

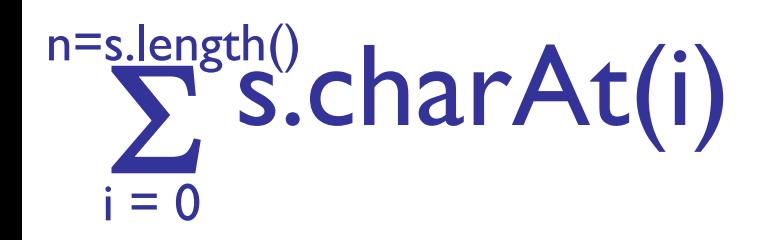

Hash of all words in UNIX spelling dictionary (997 buckets)

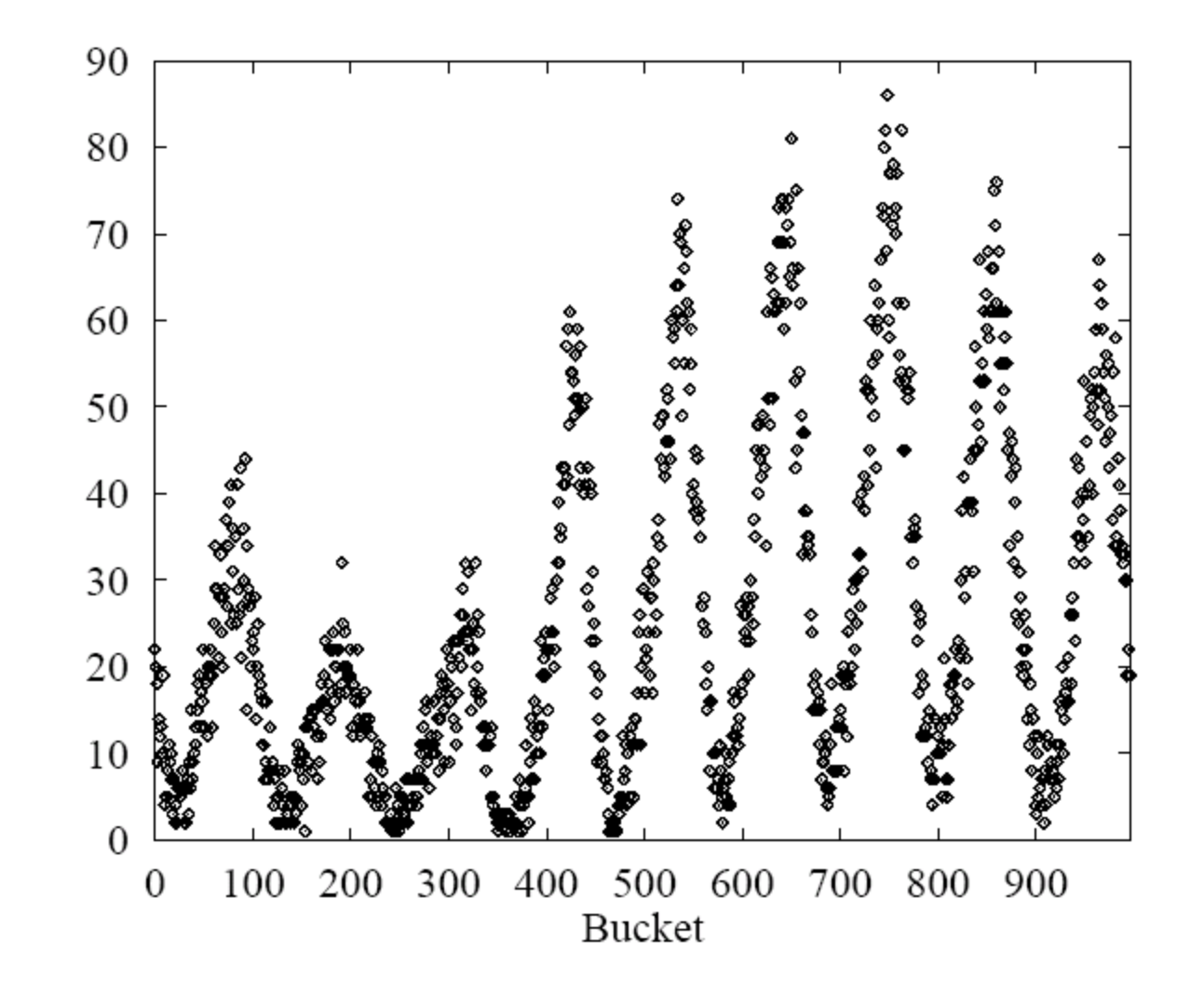

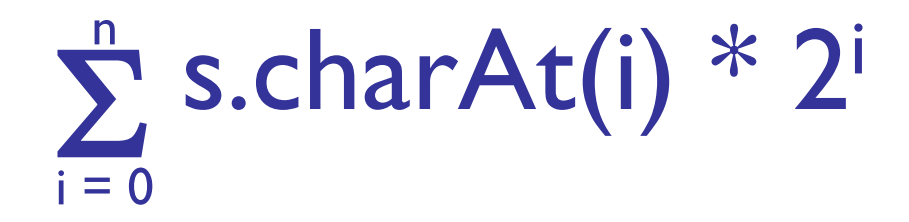

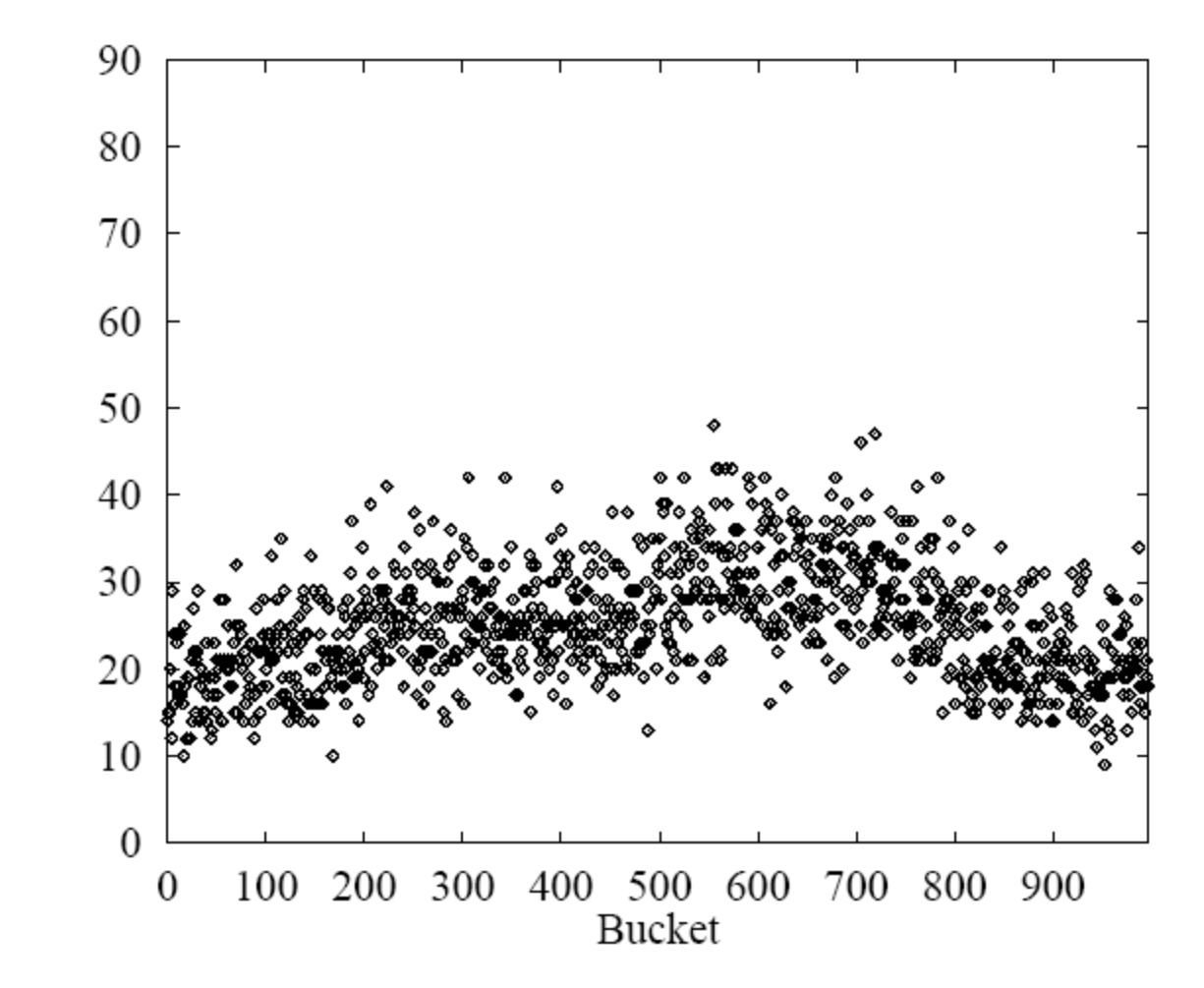

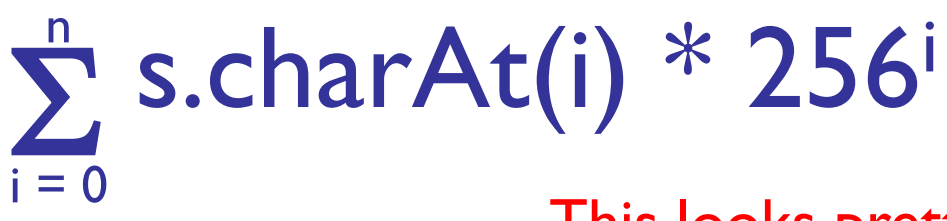

This looks pretty good, but 256<sup>i</sup> is big...

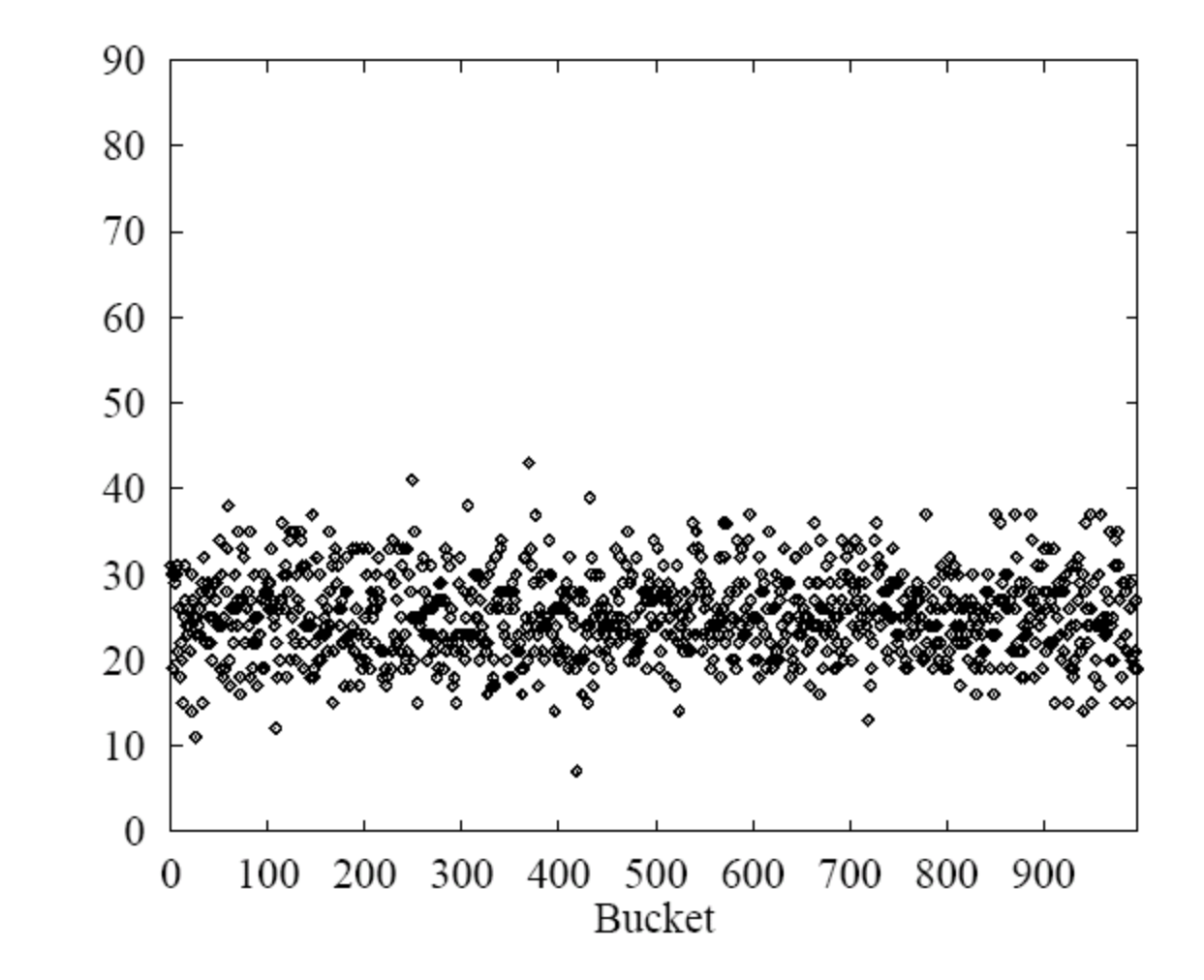

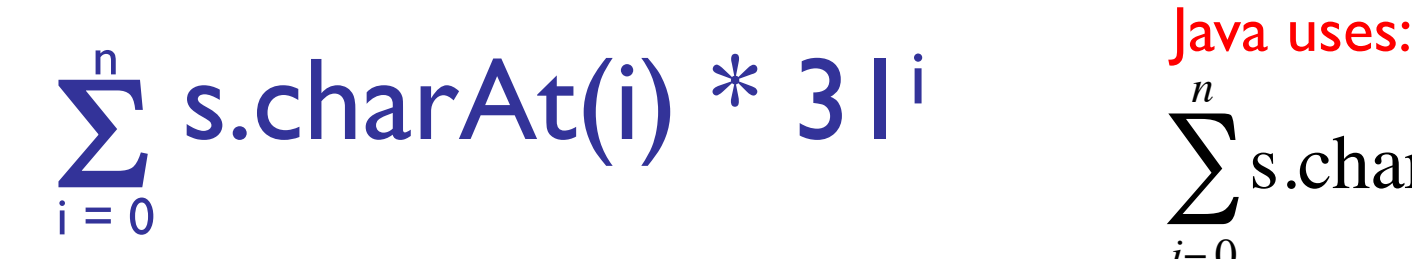

 $\sum$ s.charAt(*i*) \* 31<sup>(*n*−*i*−1)</sup>  $i = 0$ *n*

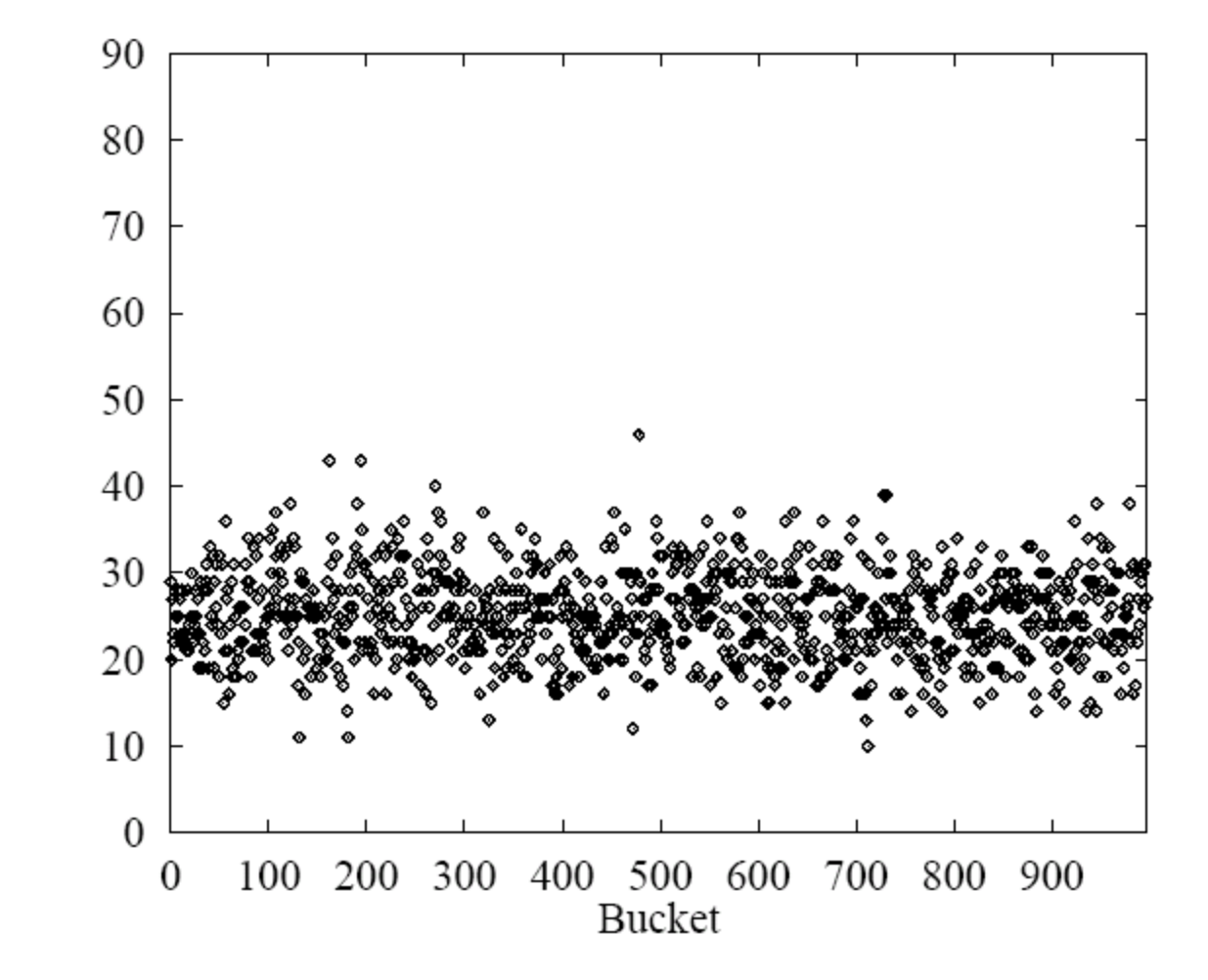

#### Summary

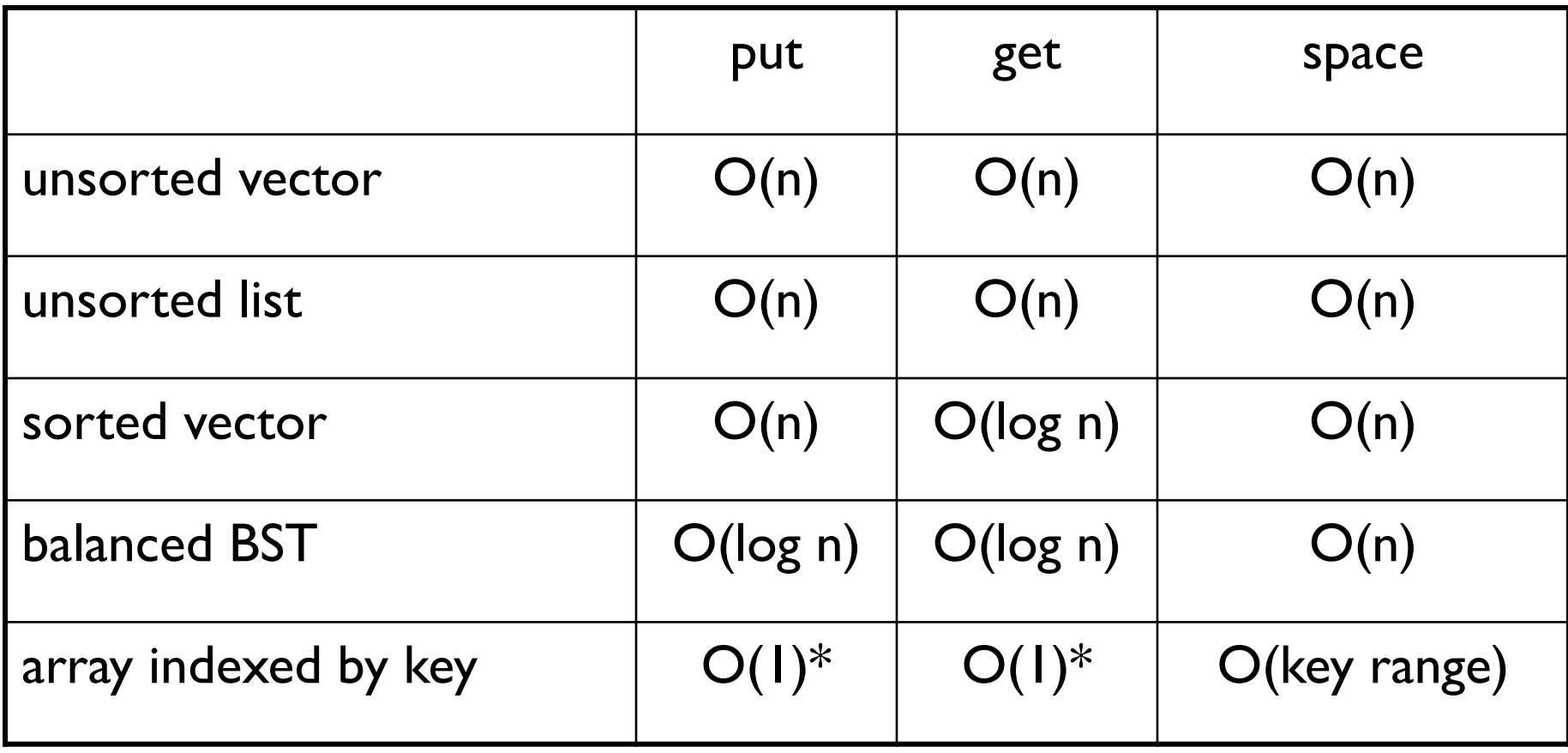

\*On average---with good design---Don't forget!

#### The Search for the Perfect Hash

What would a "perfect" hashing scheme look like? •If key1  $\neq$  key2 then key1.hashCode()  $\neq$  key2.hashCode() •hashCode values are in small range (a..b) (for array indexing)

• Table size would be no larger than maximum key set

•hashCode can be computed quickly

Is such a thing possible?

•Yes---if key set is known and most keys will be used

- Size of table will be proportional to size of key universe
- Use external chaining
	- Replace SLL with secondary hash function